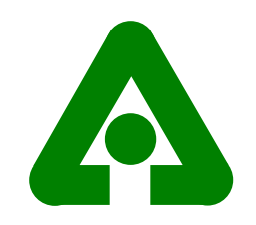

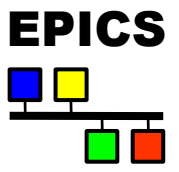

#### EPICS Base 3.14 IntroductionAPS Controls 22JAN2003

Marty Kraimer APS/ANL

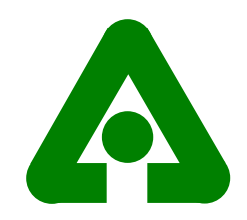

#### Base 3.14 Overview

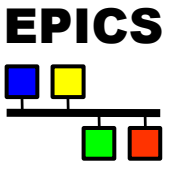

●Main Goal for 3.14: port iocCore

- $vxWorks$
- ●RTEMS - Open Source Real Time Operating System
- ●Solaris
- Linux
- Win32
- Darwin Open Source for Mac OSX
- HPUX11 Release 3.14.1
- Base software is organized to minimize porting effort
- ● Marty Kraimer, Jeff Hill, Janet Anderson, Eric Norum, and Ralph Lange primary developers.

**Hardware Support** 

- vxWorks support unbundled
- ●RTEMS used at CLS and SSRL. Thus hardware support growing.
- Requires major changes for non VME/vxWorks platforms

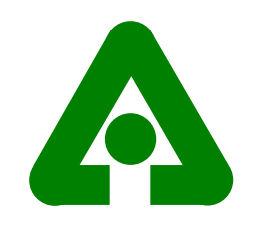

### 3.14 Channel Access Features

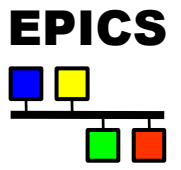

- Large Arrays
	- Both client and server must be 3.14
	- Set CA\_MAX\_ARRAY\_BYTES on both client and server
	- Transparent to existing clients but must be relinked
	- Purpose is ease of use not performance
	- PCAS also supports large arrays.
- Multipriority CA servers
	- Client must request, i.e. not transparent to existing clients.
	- Provides incremential improvement for performance degradatation. Purpose is to allow inter IOC communication to have higher priority than other clients.
- Channel Access Reference Manual available via Release WWW page

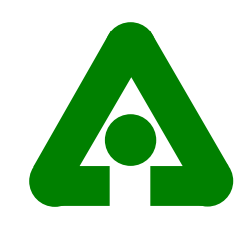

#### Getting Started

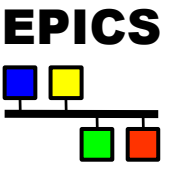

- ◆ Application Developer's Guide for 3.14.1
	- $\triangleleft$  Chapter 2: New Features for 3.14
	- $\triangleleft$  Section 2.2: Example Application
		- $\bullet$  IocCore example for any supported platform
		- $\bullet$  Example SNL that uses unbundled sequencer
		- $\bullet$  Two channel access client examples
	- Chapter 4: EPICS Build Facility
- $\bullet$  Other Documentation available via EPICS Home Page
	- $\leftrightarrow$  http://www.aps.anl.gov/epics/
	- ◆ Under IOC Software, select R3.14
	- $\blacklozenge$  Then select Release R3.14.1

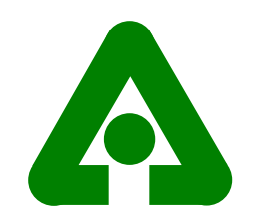

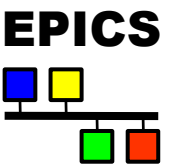

mercury% **mkdir example** mercury% **cd example** mercury% **/usr/local/iocapps/R3.14.1/support/base/3-14- 1/bin/solaris-sparc/makeBaseApp.pl -t example example** mercury% **/usr/local/iocapps/R3.14.1/support/base/3-14- 1/bin/solaris-sparc/makeBaseApp.pl -i -t example host** The following target architectures are available in base: solaris-sparc vxWorks-68040What architecture do you want to use? **solaris-sparc** mercury% **ls** Makefile configure exampleApp iocBoot mercury% **gnumake**

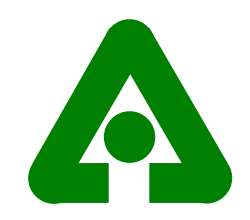

#### Running Example

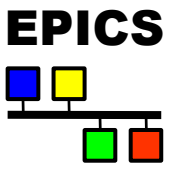

```
Mercury% cd iocBoot/iochost
mercury% ../../bin/solaris-sparc/example st.cmd
dbLoadDatabase("../../dbd/example.dbd",0,0)
registerRecordDeviceDriver(pdbbase)
dbLoadRecords("../../db/dbExample1.db","user=mrkHost")
dbLoadRecords("../../db/dbExample2.db","user=mrkHost,no=1,scan=1 
 second")
dbLoadRecords("../../db/dbExample2.db","user=mrkHost,no=2,scan=2 
 second")
dbLoadRecords("../../db/dbExample2.db","user=mrkHost,no=3,scan=5 
 second")
dbLoadRecords("../../db/dbSubExample.db","user=mrkHost")
iocInit()
Starting iocInit
###############################################################
### EPICS IOC CORE built on Jan 9 2003
### EPICS R3.14.1 $R3-14-1$ $2002/12/12 15:56:59$
##############################################################
iocInit: All initialization complete
epics>
```
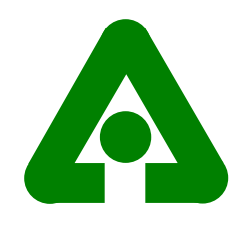

### Major Porting Problems EPICS

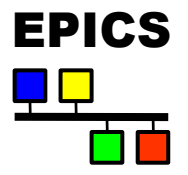

- ◆ VME/VXI Hardware Support Unbundled.
- ◆ vxWorks libraries Define/Implement OSI interfaces.
- $\bullet\,$  vxWorks dynamic loading Registry.
- ◆ Build Environment Major changes.
- vxWorks shell iocsh (ioc shell)
- $\blacklozenge$  Interrupt Level support - Use a global mutex if OS doesn't allow.

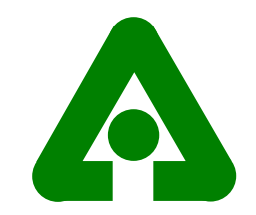

### Operating System Independent EPICS Interfaces

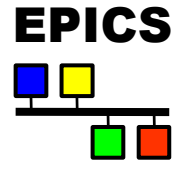

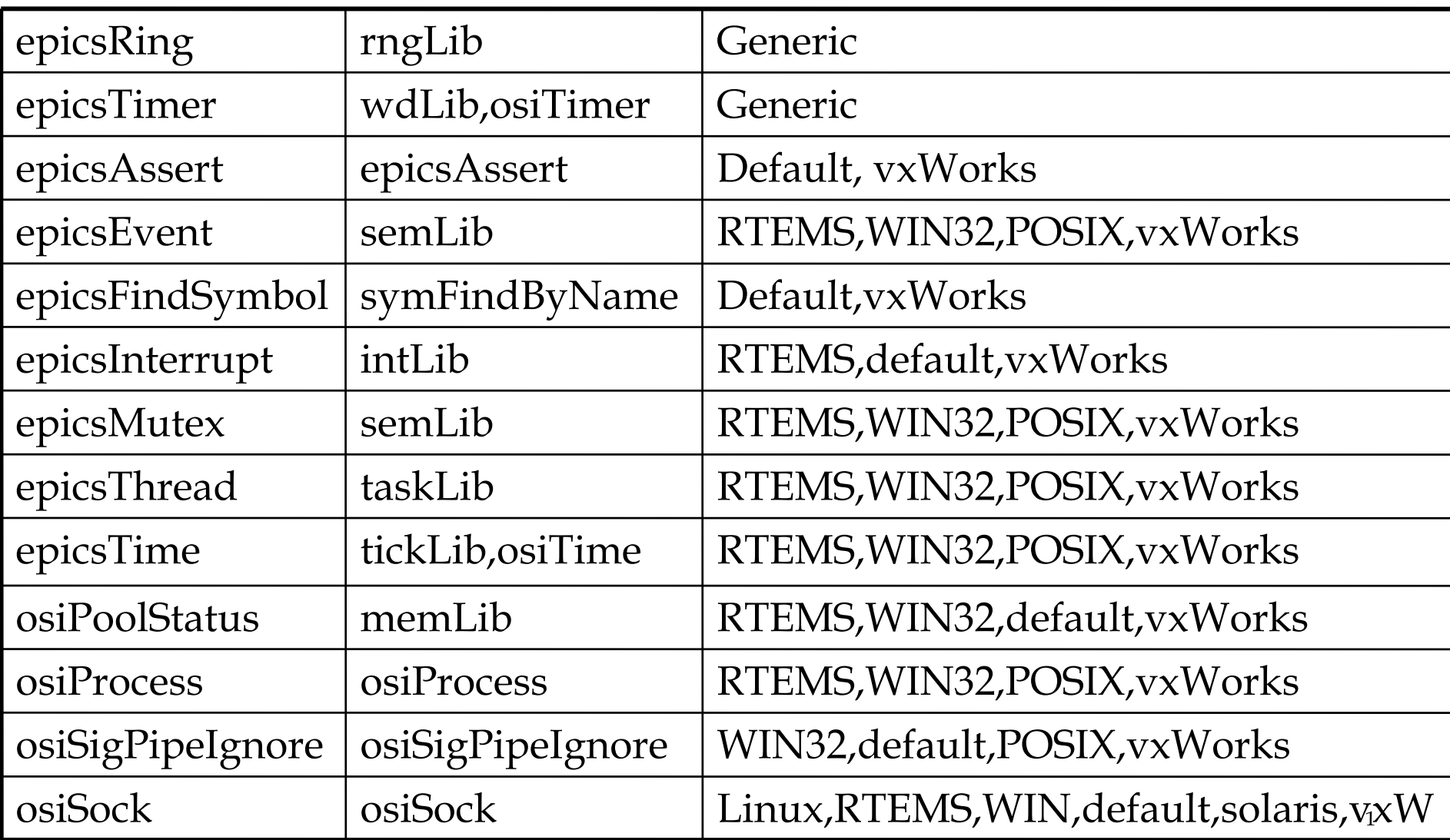

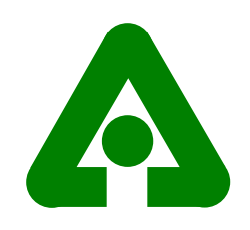

#### Some Details

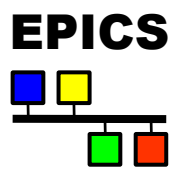

- $\blacklozenge$  Registry
	- $\;\;\blacklozenge\;$  vxWorks symFindByName bind to global symbol.
	- $\blacklozenge$  iocCore dynamically binds record/device/driver/etc support.
	- $\blacklozenge$  While building application:
		- $\bullet$  A perl program generates a C function
		- $\bullet\,$  C function is linked with application. During startup the C function is called. It registers the support.
- $\bullet$  Build Environment
	- $\blacklozenge$  Extensive changes, more functionality, easier to use.
- $\blacklozenge$  Iocsh simple command interpreter, built in commands.
- $\blacklozenge$  Interrupt Level Support
	- $\blacklozenge$  IocCore has minimal use.
	- $\blacklozenge$  vxWorks,RTEMS real support. Default uses global mutex.

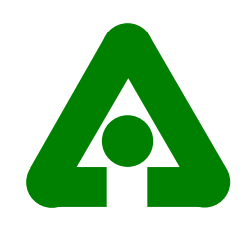

### **Compatibility**

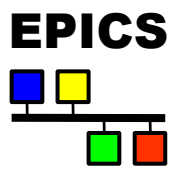

- ◆ Building R3.13 IOC applications with 3.14.
	- $\blacklozenge$  The old 3.13 build rules are still supported.
	- $\blacklozenge$  Using old build rules requires few changes. However all hardware support is unbundled.
	- $\bullet$  Should convert to new rules ASAP
- $\bullet$  Old CA client interface still supported
	- $\blacklozenge$  Many CA client applications have been built with 3.14.
- ◆ Converting R3.13 IOC Applications to new build rules
	- ◆ New rules in <top>/configure
	- $\blacklozenge$  Single Makefile in application directories
	- $\bullet$  Conversion instructions available on WWW

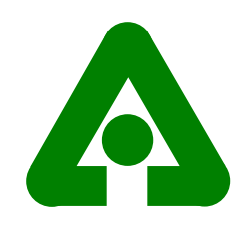

# Two Killer Apps

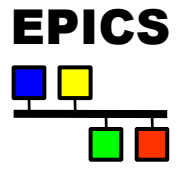

- $\bullet$  Sequencer Unbundled version (KECK and now SLAC)
	- $\blacklozenge$  Works on all supported platforms
	- $\blacklozenge$  Works as standalone process or as part of iocCore
- ◆ GpibCore
	- $\blacklozenge$  Benjamin Franksen's version ported to R3.14.
	- $\blacklozenge$ HP LAN supported on all platforms
	- $\blacklozenge$  NI1014 supported on vxWorks
- $\bullet$  Both are built as support apps in /usr/local/iocapps/R3.14.1/support

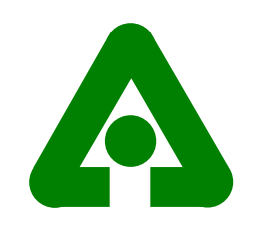

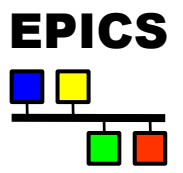

- $\blacklozenge\,$  The following support has been tested (vxWorks only)
	- $\blacklozenge$  Allen Bradley 6008 Scanner, 1771 I/O, etc.
	- $\blacklozenge$  Stepper motor support from base 3.13 (NOT Tim Mooney's)
	- $\blacklozenge$  Mizar 8310
	- X XYCOM: 566, 210, 220, 240
	- ◆ Analogic dvx2502
	- $\blacklozenge$  Burr Brown mpv902 and mpv910
	- $\blacklozenge$  VMIC 4100
	- $\blacklozenge$  Acromag avme $9440$
- $\blacklozenge$  Bitbus was tested but not for 3.14.1
- $\blacklozenge$  None of this is currently built in 3.14.1/support

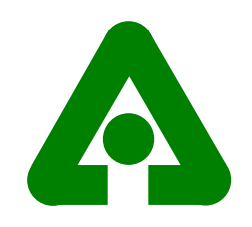

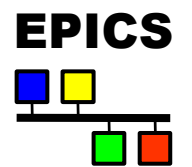

# Converting Existing Apps

- $\blacklozenge$  R3.14 uses more memory
	- $\;\blacklozenge\;$  A test example with 4000 records
		- $\bullet \,$  3.13 uses 7.67 megaBytes
		- $\bullet$  3.14 uses 9.01 megaBytes
	- $\blacklozenge$  If already short on memory then a big problem
- $\bullet$  CA client appears to use much more CPU time
	- $\blacklozenge$  Being investigated

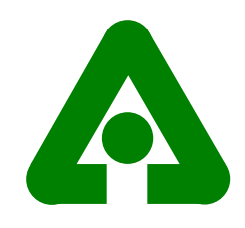

### New Build System

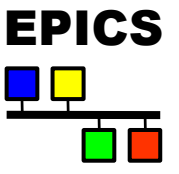

- ◆ Major task for porting iocCore
	- ◆ Before Makefile, Makefile.Host, Makefile.Vx.
	- $\blacklozenge$  What now? In particular Makefile.Vx
- $\blacklozenge$  Solution
	- $\blacklozenge$  Single Makefile builds everything.
	- $\blacklozenge$  Many things can be built in a single directory
- $\bullet$  Makefile.Vx
	- $\blacklozenge$  Did not use regular object libraries
	- $\blacklozenge$  Now everything uses regular libraries as defined by platform
- ◆ A single executable is created even for vxWorks iocs.

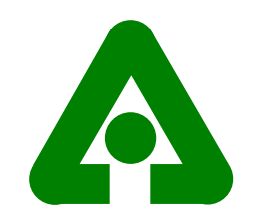

#### Build Host Product

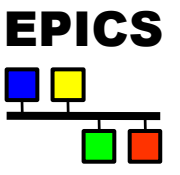

PROD  $HOST$   $+=$  caExample caExample SRCS += caExample.c caExample\_LIBS += ca caExample\_LIBS += Com

PROD HOST += caMonitor caMonitor SRCS += caMonitor.c caMonitor LIBS += ca caMonitor\_LIBS += Com

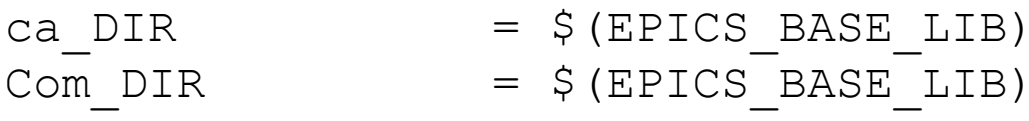

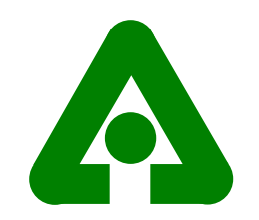

### Building Database Files

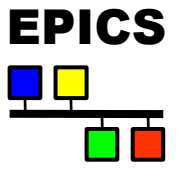

# xxxRecord.h will be created from xxxRecord.dbd DBDINC += xxxRecord

# <name>.dbd will be created from <name>Include.dbd DBD += example.dbd

```
# name<i>.db will be created from name<i>.substitutions
and <name>.template
DB += name1.db name2.db
```
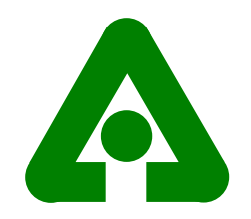

## Building IOC product

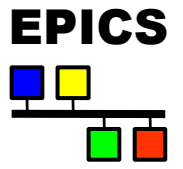

```
PROD IOC += example
example SRCS += xxxRecord.c
example SRCS += devXxxSoft.c
example SRCS += dbSubExample.c
```

```
# <name> registerRecordDeviceDriver.cpp will be created from
<name>.dbdexample_SRCS += example_registerRecordDeviceDriver.cpp
example_SRCS_DEFAULT += exampleMain.cpp
example SRCS vxWorks += -nil-
```

```
#The following adds support from base/src/vxWorks
example_OBJS_vxWorks += $(EPICS_BASE_BIN)/vxComLibrary
```
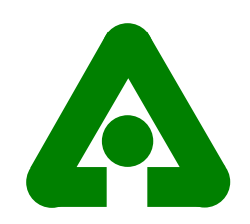

### Building IOC Product cont.

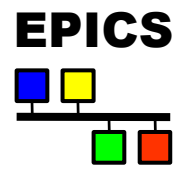

# Use win32 object libs for registered support example\_LIBS\_win32 += recIocObj example\_LIBS\_win32 += softDevIocObj example\_LIBS\_win32 += testDevIocObj example\_LIBS\_DEFAULT += recIoc example\_LIBS\_DEFAULT += softDevIoc example\_LIBS\_DEFAULT += testDevIoc example\_LIBS += iocsh example\_LIBS += miscIoc example\_LIBS += rsrvIoc example\_LIBS += dbtoolsIoc example\_LIBS += asIoc example\_LIBS += dbIoc example\_LIBS += registryIoc example\_LIBS += dbStaticIoc example  $LIBS$  += ca example\_LIBS += Com